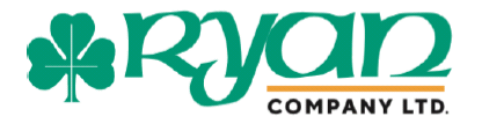

## **BRITISH COLUMBIA SECONDARY SCHOOL VENDING MACHINE RE-LAUNCH PLAN FOR THE SCHOOL YEAR 2020 TO 2021**

## **Ryan Vending Operational Action Steps Required to meet Secondary School Vending Programs Standards 2020-2021**

### **Last updated Aug 28, 2020**

This re-launch plan has been developed to adhere to the requirements of the BC Chief Medical Health Officer's office and WorkSafe BC.

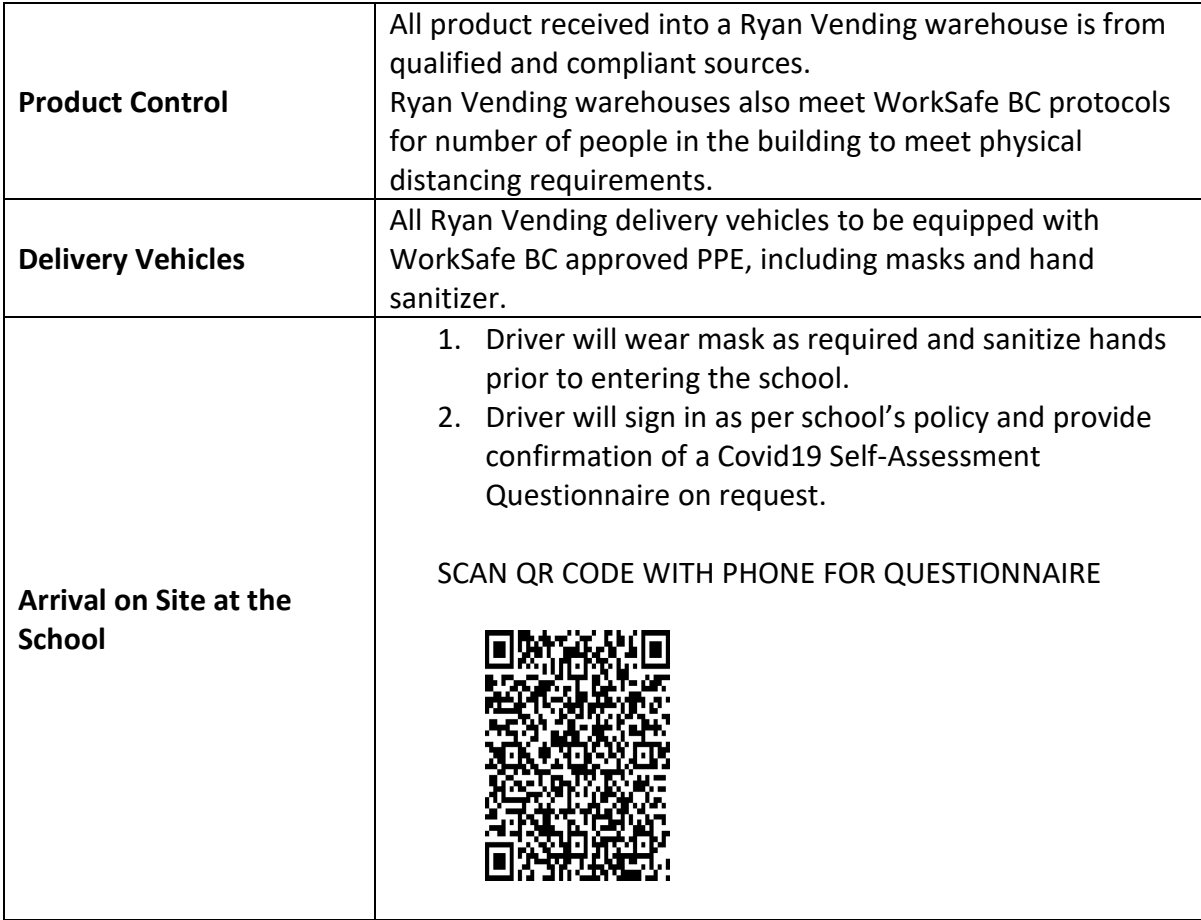

### **ACTION STEPS BY RYAN VENDING**

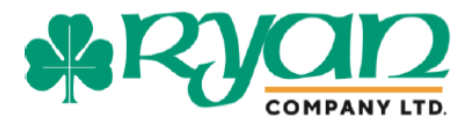

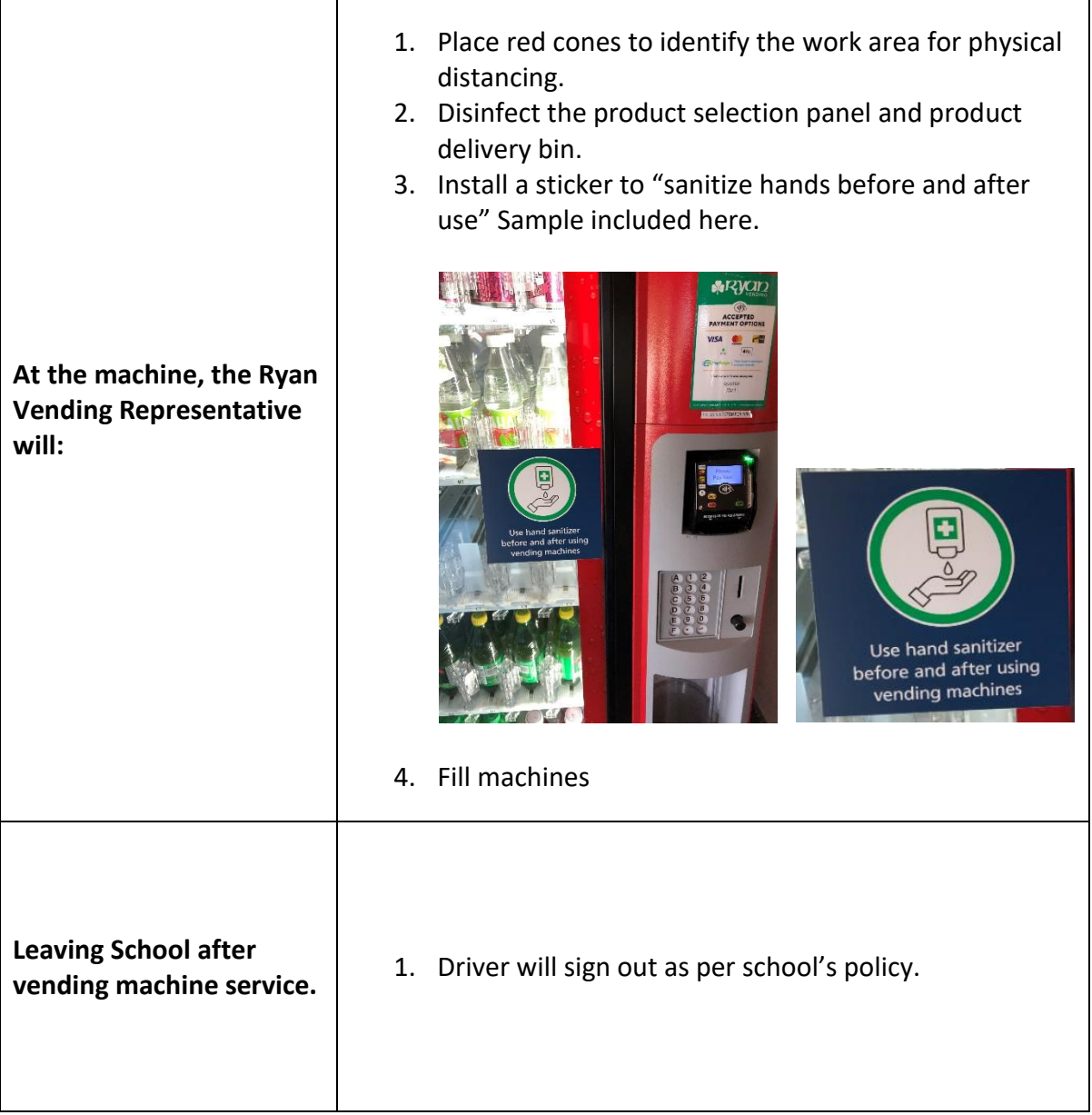

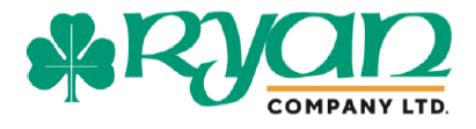

Ryan Company

# Self Assessment Covid-19 Pre-Screening

- 1. Scan the QR Code with your phone by opening your camera and centering over the photo.
- 2. It will take you to a web browser link.
- 3. Click through and fill out the short survey and SUBMIT .

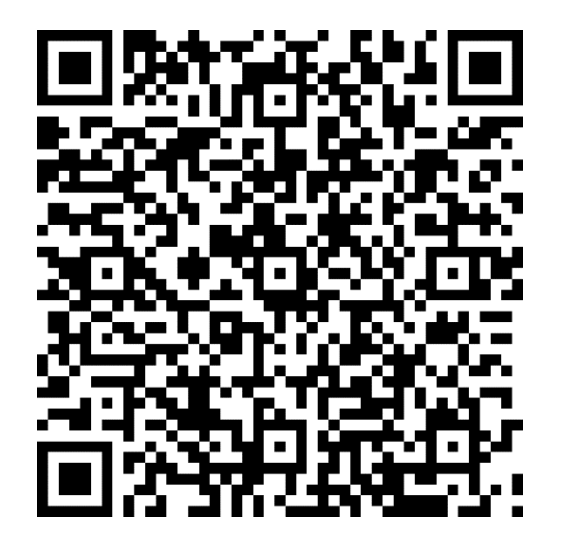